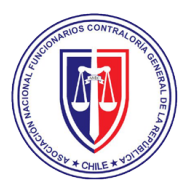

### **ELECCIÓN DE DIRECTORIO**

**ASOCIACIÓN NACIONAL DE FUNCIONARIOS DE LA CONTRALORÍA GENERAL DE LA REPÚBLICA** 

#### **EL 10 DE JUNIO DEL 2024 DESDE LAS 09:00 AM HASTA LAS 17:00 HORAS**

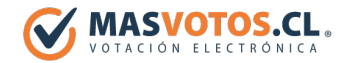

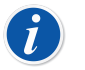

*EL ENLACE "ANEC.MASVOTOS.CL " ESTARÁ DISPONIBLE DURANTE EL HORARIO DE VOTACIÓN.*

- 1. Ingresa al enlace "*[anec.masvotos.cl](https://anec.masvotos.cl)* " o escanea el siguiente *código QR*.
- 2. Ingresa tu *RUT para recibir una clave secreta directamente a tu correo*.
- 3. Puedes elegir desde *1 (una)* hasta *3 (tres) preferencias,* según la *Directiva Regional a la que perteneces* y *las Elecciones de Directiva Nacional, Tribunal de Honor y Comisión Revisora de Cuentas*.
- 4. Tendrás la opción de dejar en *Blanco y/o Anular* el voto.
- 5. Presiona el *botón votar* para concretar tu voto (símil ingresar el voto en la urna presencial)
- 6. Quedará a tu disposición un *comprobante del voto* que puedes *imprimir o guardar como PDF*.
- 7. Presionar *Botón Finalizar* para *Concluir* el proceso de votación*.*

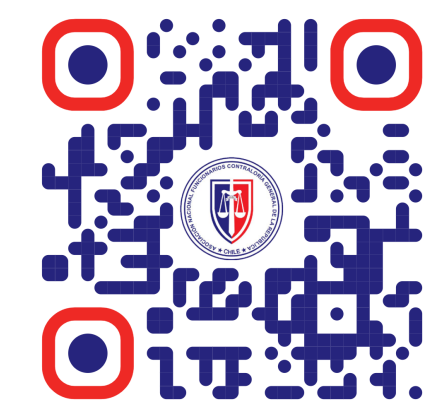

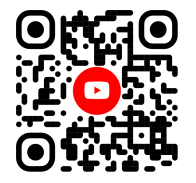

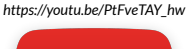

# **VER VIDEO**

### **SOPORTE DESDE LAS 09:00 AM HASTA LAS 17:00 HORAS EL 10 DE JUNIO DEL 2024**

Si tienes alguna duda **técnica**, te puedes comunicar directamente con soporte al hacer **clic sobre el logo o** ingresar tu **Nombre** y **Teléfono Celular** un especialista de **MÁSVOTOS** te ayudará vía **Whatsapp**.

## *[anec.masvotos.cl](https://anec.masvotos.cl)*